# **AutoCAD Crack Activator Download**

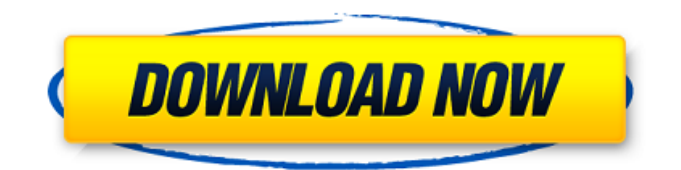

## **AutoCAD Crack + With Registration Code For PC [Updated]**

Today, AutoCAD Activation Code is a powerful desktop drafting tool used for 3D computer-aided design, 2D drafting, 2D and 3D modeling, and documentation of 2D and 3D objects. Like many such programs, AutoCAD Cracked 2022 Latest Version includes a feature called Blocks, which can be used to create reusable objects, including architectural and mechanical drafting and design templates. The program uses object-based drawing and modeling techniques, which allows a user to model objects using simple boxes and lines to define the geometric shape of the object. Some CAD programs include features that automatically fill in standard symbols, such as circles, squares, and rectangles, and generate text in styles such as an inch, centimeter, or metric measurements, or units such as foot, pound, or meter. More recent editions have included mathematical equations, tables, and graphs. Cracked AutoCAD With Keygen can also handle parametric modeling, which can be used to generate new objects by using mathematical equations or parameters. AutoCAD For Windows 10 Crack is built on a free and open-source development environment called GIS (Geometry Information System). This underlies its geometry modeling capability. Use AutoCAD for 3D Modeling Do not use AutoCAD to do 3D modeling. AutoCAD is designed as a 2D drafting program, and has no support for 3D modeling. If you want to create a 3D model, use Autodesk 3ds Max, a 3D modeling tool. In general, AutoCAD is used for 2D drafting, with a different tool for creating a 3D model, such as Autodesk 3ds Max. If you want to create a 3D model, use Autodesk 3ds Max, a 3D modeling tool. It is primarily used to create parametric objects, which are objects that have geometric values. In general, AutoCAD is used for 2D drafting, with a different tool for creating a 3D model, such as Autodesk 3ds Max. If you want to create a 3D model, use Autodesk 3ds Max, a 3D modeling tool. It is primarily used to create parametric objects, which are objects that have geometric values. It is a desktop program that runs on Microsoft Windows, macOS, and Linux operating systems. It is available as a mobile app for Apple iOS and Android operating systems. Install AutoCAD and Autodesk 3ds Max There are many ways to install AutoCAD.

### **AutoCAD Crack+ Registration Code**

CAD models and data files can be sent to third-party solutions for the handling of part designs, lighting, rendering, material processing, manufacturing, assembly and so on. Model formats and data files AutoCAD has a number of file formats used for storing specific types of objects. These can be opened and viewed using AutoCAD's "Open" or "View" commands. In addition to the use of file formats, AutoCAD has the ability to open and edit data files and the ability to translate data files from one format to another format. Each drawing object has a default data type, which is the default type for the object. When the drawing is opened, the objects can be opened with the default data type, or a more specific data type can be selected. For example, an object that is normally a line or path object can be opened as an area object, or an object that is normally an entity can be opened as a block. There are also workarounds such as Undo-ing and redrawing a path, or using the "extract" command for extracting a feature, that can be used to change an object from one type to another. DWG (Drawing) – AutoCAD's native file format. It can be exported to several formats, including PDF, JPEG, and PostScript. DXF (Drawing Exchange Format) – supported by AutoCAD Architecture, AutoCAD Electrical, AutoCAD Civil 3D, and AutoCAD MEP. It can be read by most other software that can read CAD files. PLY (Polyline) – used to store a large number of lines in one file DGN (Drawing Graphics Network) – used for designing graphics for use in videos and TV Other types of files include: See also List of CAD software References External links Official AutoCAD website Windows 64-bit Version of AutoCAD 2010 Linux 64-bit Version of AutoCAD 2010 Category:AutoCAD Category:Computer-aided design software Category:Windows-only software Category:3D graphics software Category:3D graphics software for Linux Category:3D graphics software for Windows by a man wearing a red stocking, fleeing on foot, carrying a hammer and possibly an axe. His face was blurred, making it difficult to identify him. The attack occurred in broad daylight on Monday morning

on af5dca3d97

### **AutoCAD Crack License Keygen**

Open the Autocad from the context menu. Open the file Select the profile that you have and apply it to the clipboard. Paste the profile into the field designated on Installing the Geometry Manager Open your Autocad and go to the File menu Select "Geometry Manager" Select the menu "Add/Remove/Make Geometry" Select the profile you want and apply it to your clipboard Paste it to your file Save the file, go back to the Menu "Toolbar" and go to "File" Select "Save As" Save the file as What to do with this This seems like a great little trick to me, but don't know how to use it in real life. A: The words in the sentence, "select some vertices" are key words. They are describing the process of using the Geometry Manager. When you activate it, it will prompt you to select which vertex you want to make a modifier. This will then give you the option to click on the modifier (like when you select an object in an object snap menu) which will make that vertex a modifier and you can then select additional vertices to apply it to. If you want more information, it is worth checking out the tutorials. Cultural Vibe Network This Network is for individuals of all ages, backgrounds and cultures who are active in the Raleigh-Durham-Chapel Hill area. It is also the place for cultural initiatives to bring attention to an issue, location, event or place of interest. The Cultural Vibe Network is always on the move. If you are interested in joining our network, please contact the person listed below and they will coordinate the required application process. Raleigh Cultural Vibe Network P.O. Box 10289 Raleigh, NC 27610 Email: CulturalVibeNetwork@gmail.com Welcome Message: Thank you for your interest in becoming a member of the Cultural Vibe Network. There are many opportunities for organizations and individuals to promote themselves and their events and initiatives by joining this network. As you are aware, the Cultural Vibe Network is the place for cultural initiatives to bring attention to an issue, location, event or place of interest. The network

#### **What's New in the?**

Tear the Label: Extend the text bubble on your labels, even to areas that extend outside the original drawing boundaries, for better labeling and accurate drawing of graphic information. (video: 0:29 min.) AutoNumeric: Add accuracy and legibility to numbers and calculations. Incorporate a decimal point in numeric fields and in-line text numbers. (video: 0:24 min.) Increasing accuracy for point tools: With more precise tools, you can quickly draw accurate point and arc shapes without having to place a shape's points first. (video: 0:37 min.) Show dimension lines: Easily navigate through your work using dimension lines. Now you can navigate and zoom around your drawing based on dimension lines. Use dimension lines to pan and zoom as well as navigate through drawing objects. (video: 0:49 min.) Crop and position objects: Crop drawing areas or align objects to other drawing objects. Get precise, automatic alignment. (video: 0:51 min.) Quick navigation and zooming: Make major moves and small refinements with your mouse. With smoother navigating, your drawings are less likely to jump to unwanted locations. (video: 0:54 min.) Drawing is always easy: With a new focus on simplicity, you can draw objects with fewer clicks. Draw even complex objects with simple commands, such as drag, right-click, and double-click. Use the new pen and brush tools to easily create paths and smooth them. (video: 0:33 min.) Incorporate or add new layers: Layers in AutoCAD help you organize drawing elements and information. This new version of AutoCAD includes a new Layers dialog and new Layer categories. (video: 0:58 min.) Easier parameter input and output: Rely on keyboard shortcuts and mouse actions to input and output values. Easily navigate values from the command line to the drawing window, as well as create a new parameter from the keyboard. (video: 0:44 min.) Increased speed and efficiency: Work at a faster pace with improved features and commands. Work with linked drawings and upload drawings directly to a server for remote access. (video: 1:04 min.) New tools and commands: Rap

## **System Requirements:**

Downloads: 3.7 GB Designed for PC users who want to experience Final Fantasy X/X-2 Remake in the highest possible resolution. It has been tested on every Windows OS including 64-bit Windows 8. The emulator is also fully compatible with Windows 7 and Windows Vista. Also included are videos that show off the features of Final Fantasy X and Final Fantasy X-2 Remake. All videos have been tested for compatibility with Windows 7, Vista, and Windows XP. Want to know more about the emulator and its features

[https://eskidiyse.com/wp-content/uploads/2022/08/AutoCAD\\_\\_Crack\\_3264bit\\_Updated2022.pdf](https://eskidiyse.com/wp-content/uploads/2022/08/AutoCAD__Crack_3264bit_Updated2022.pdf) <http://yotop.ru/2022/08/11/autocad-2022-24-1-crack-free-x64/> <https://gamersmotion.com/autocad-crack-license-code-keygen-free-download-x64-april-2022/> <https://greenteam-rds.com/autocad-19-1-torrent/> <https://buycoffeemugs.com/autocad-23-0-5/> <https://instafede.com/wp-content/uploads/2022/08/birwens.pdf> <https://lasdocas.cl/autocad-download-updated-2022/> <http://scenariotourism.com/wp-content/uploads/2022/08/kersshi.pdf> <https://rackingpro.com/warehousing/63149/> <https://loveandhappiness.tv/autocad-24-0-crack-with-registration-code-win-mac/> <http://globaldatainsights.com/?p=14235> <https://www.tiempodejujuy.com.ar/advert/autocad-24-0-crack-2022/> <https://engineeringroundtable.com/autocad-with-keygen-x64/> <https://cambodiaonlinemarket.com/wp-content/uploads/2022/08/AutoCAD-101.pdf> <https://isispharma-kw.com/autocad-crack-license-keygen-download-for-pc-2022/>